# Mobile Computing

#### What is this?

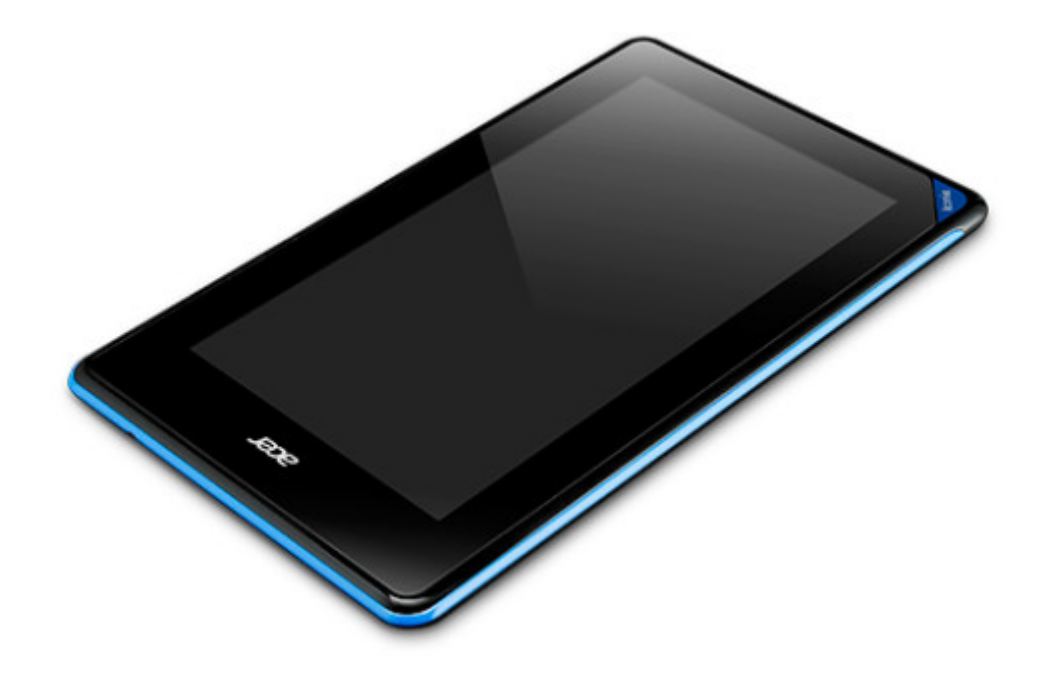

Tablet - is the generic term for a mobile computer with touchscreen display that is operated with fingers or stylus pen instead of a mouse and keyboard.

Walmart defines a Tablet this way:

"Tablet PCs are compact, ultra-portable entertainment devices that let you read email, surf the internet, read eBooks, view photos, play games, listen to music and watch video files. Most tablets are based on a smaller operating system, which allows you to purchase and download additional applications from supported stores. Tablet PCs are ideal for use around the home and on the go with WiFi or 3-4g mobile broadband connections (pay as you go, contract may be required for service)."

#### Tablet Operating Systems

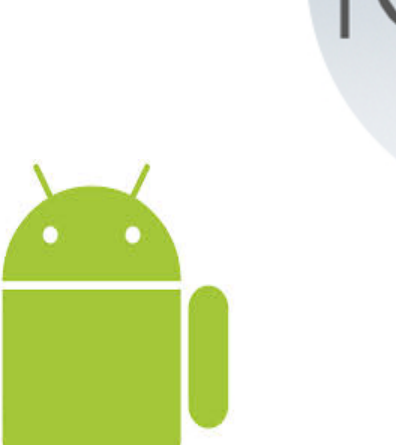

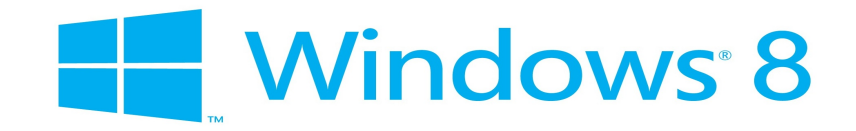

Tablets vary widely in price.

#### Manufacturer's Suggested Retail Prices

can run from

\$69 to \$928

#### Why do the prices vary so much?

Difference in hardware and operating system.

#### Wifi Only vs. Wifi + 3G or 4G Service

An internal cellular modem adds about \$200 plus a monthly data plan fee with a cellular provider.

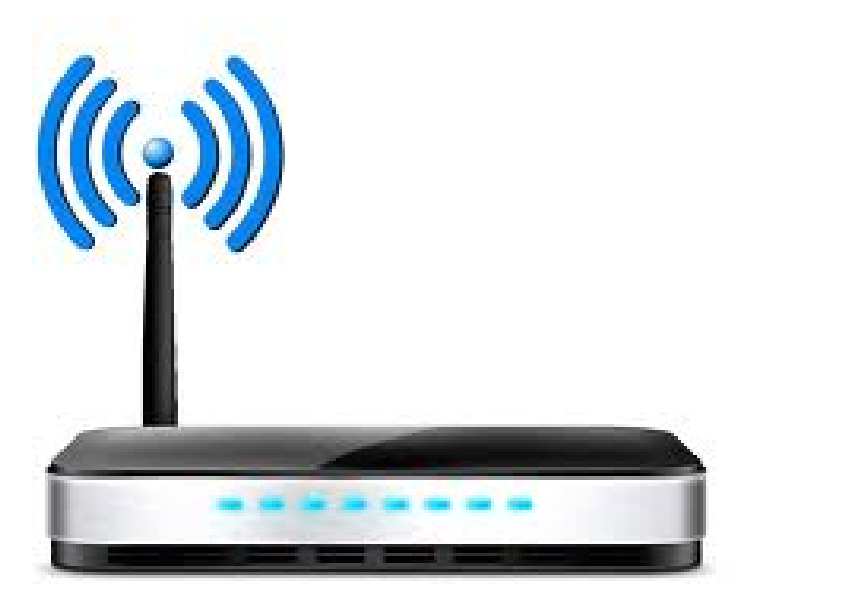

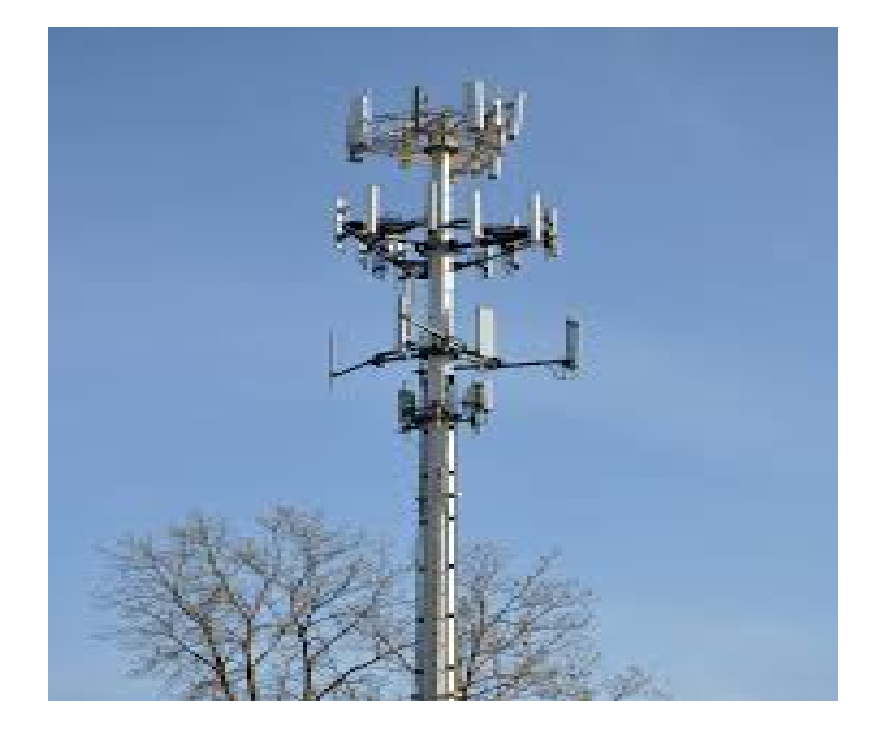

#### Screen Size and Resolution

#### Add about \$50 an inch for screen size, more for higher resolution.

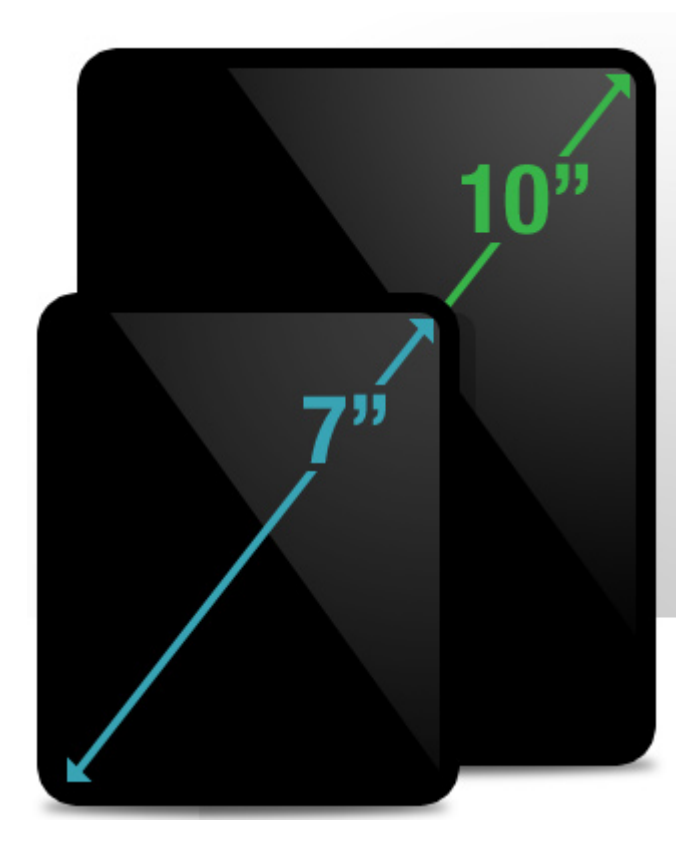

#### Processor

- Single Core
- Dual Core
- Quad Core Minimum requirement per Vicky
- 64 Bit
- Arm Processors (Windows)
- x86 Processors (Windows)

#### Fingerprint Sensor

• A fingerprint sensor can add up to \$100

#### Other Hardware features that add cost

- Amount of Storage
- Amount of Memory
- Quality of Materials
- GPS
- SD card slots
- HDMI output
- **BlueTooth**
- NFC
- DLNA support for wireless broadcasting

#### Operating System

• An Apple is going to be about 75 more than an Android unit with similar hardware specifications.

### Apple iOS vs Android UPDATES

- Apple will provide iOS updates until the new features go beyond the tablets capabilities
- Once your iOS is out of date you will not be able to add new apps, and eventually many apps will cease to function.
- Your tablet manufacturer may or may not upgrade your unit to a newer version of Android.
- The app cut off is not as strict as iOS. An app may install on many versions of Android.

It is important to note that Android devices do not always ship with the latest operating system

• Each major release of Android is given a nickname flavor, in ascending alphabetical order. Cupcake, Donuts, Eclairs, Froyo, Gingerbread, Honeycomb, Ice Cream Sandwich, Jelly Bean(4.1-3), KitKat(4.4), and Lollipop(5.0).

• At this point you don't really want to buy anything older than KitKat. (4.4)

#### Apple iOS vs Android App Store

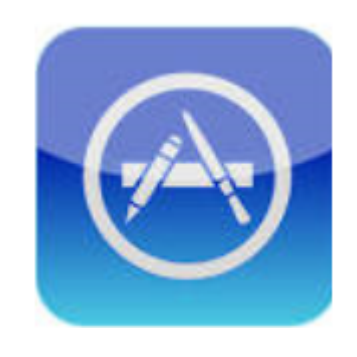

- Locked into the official play store
- Tighter regulation app permission requests | Supports Side

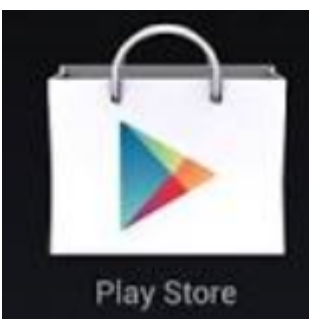

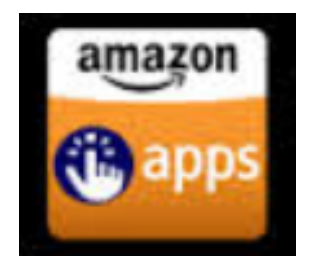

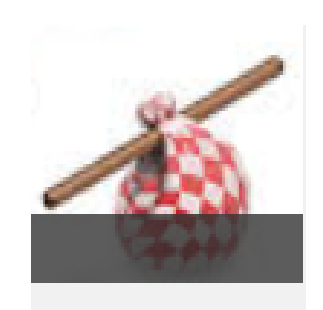

# Loading

#### Apple iOS vs Android Standardization

- Standard gestures\*\* (although they changed from iOS6 to iOS7)
- Buttons and button placement vary by manufacturer
- Manufactures often SKIN the operating system giving it a unique look and feel.

# Apple iOS vs Android Buttons

• Sleep/Wake/Power

on the edge of the unit

#### • Home

slightly indented circle on the front

• Volume+/-

on the edge

Mute/Rotation lock

on the edge, assignable on the iPad

• Sleep/Wake/Power

on the edge of the unit

• Home

located on the face, might be on the screen or a physical button

• Volume +/-

might be a physical button or a screen control. Might be on the edge or the face of the unit.

- **Back**
- **Recent Apps**

#### Basic Gestures

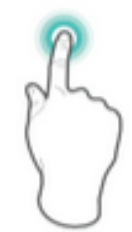

#### Tap or Double Tap

To select a feature or item, touch your finger quickly to the screen. Double tap your finger quickly on an item to bring up more details.

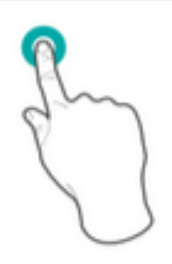

#### Press & Hold

Touch your finger to the screen and hold it there for approximately 2 seconds. In many situations, pressing and holding will open a menu.

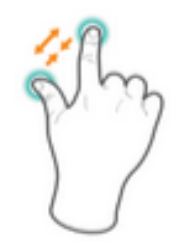

#### 7<sub>oom</sub>

Place two fingers about an inch apart on the screen. Slide them together to "Zoom out". Slide your fingers apart to "Zoom in".

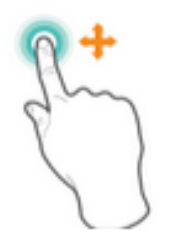

#### Slide or Drag

Touch your finger to the screen and slide it to another location on the screen. Press & hold on an object and slide it to another location on the screen.

#### Apple iOS 8 vs Android Home Screen

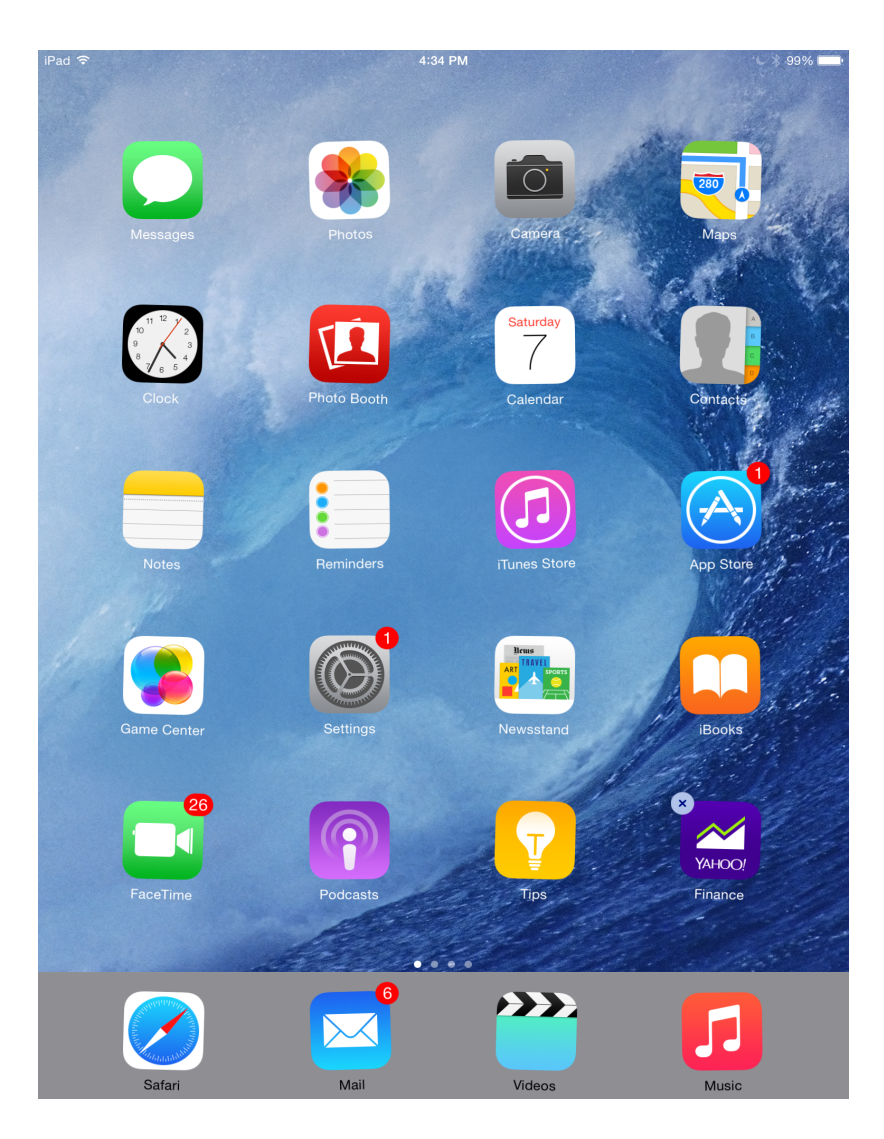

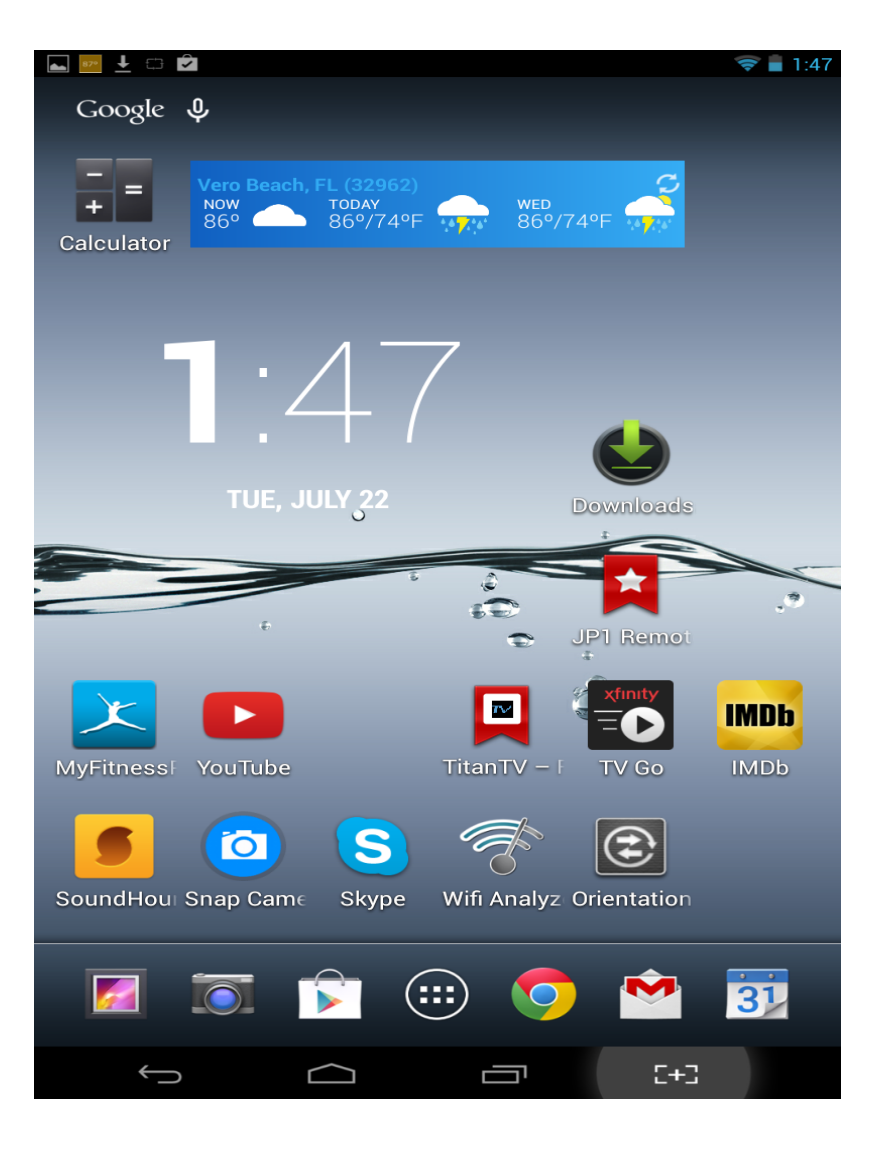

#### Apple vs. Android All Apps

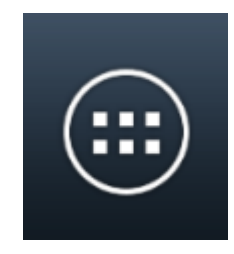

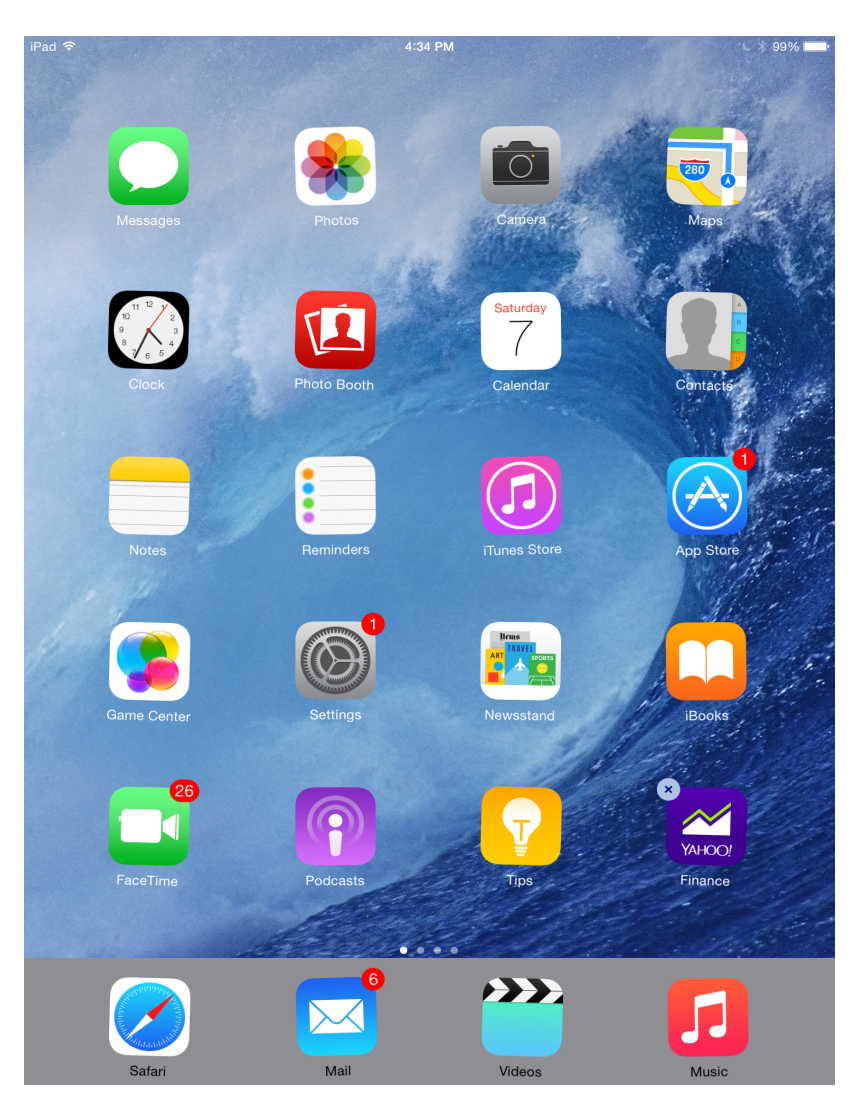

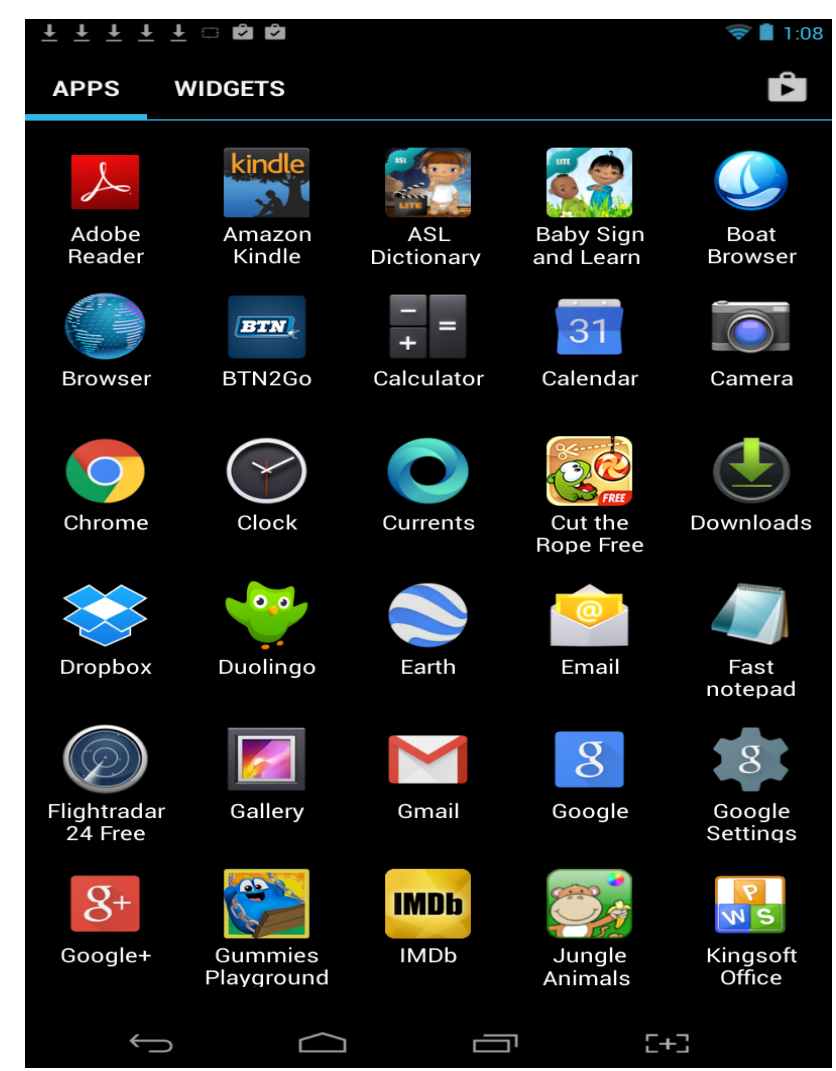

#### Apple iOS vs Android Rearrangement

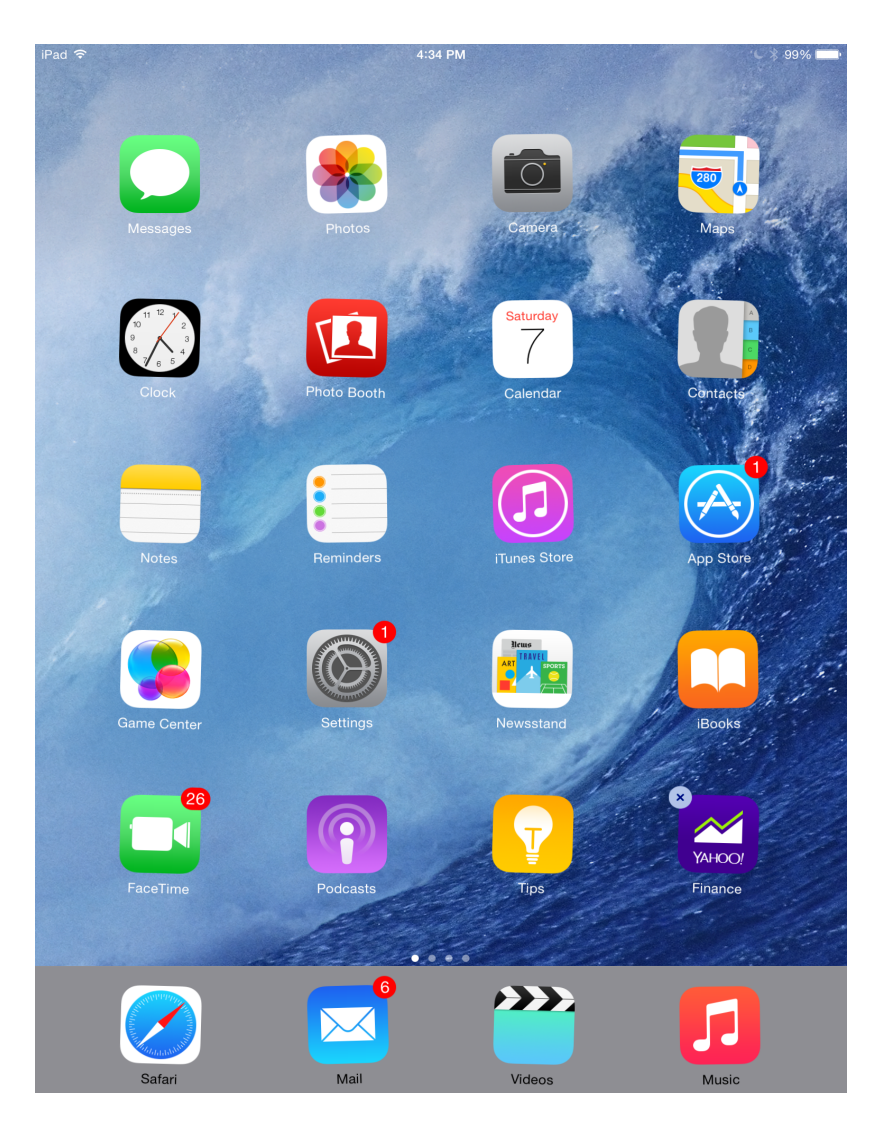

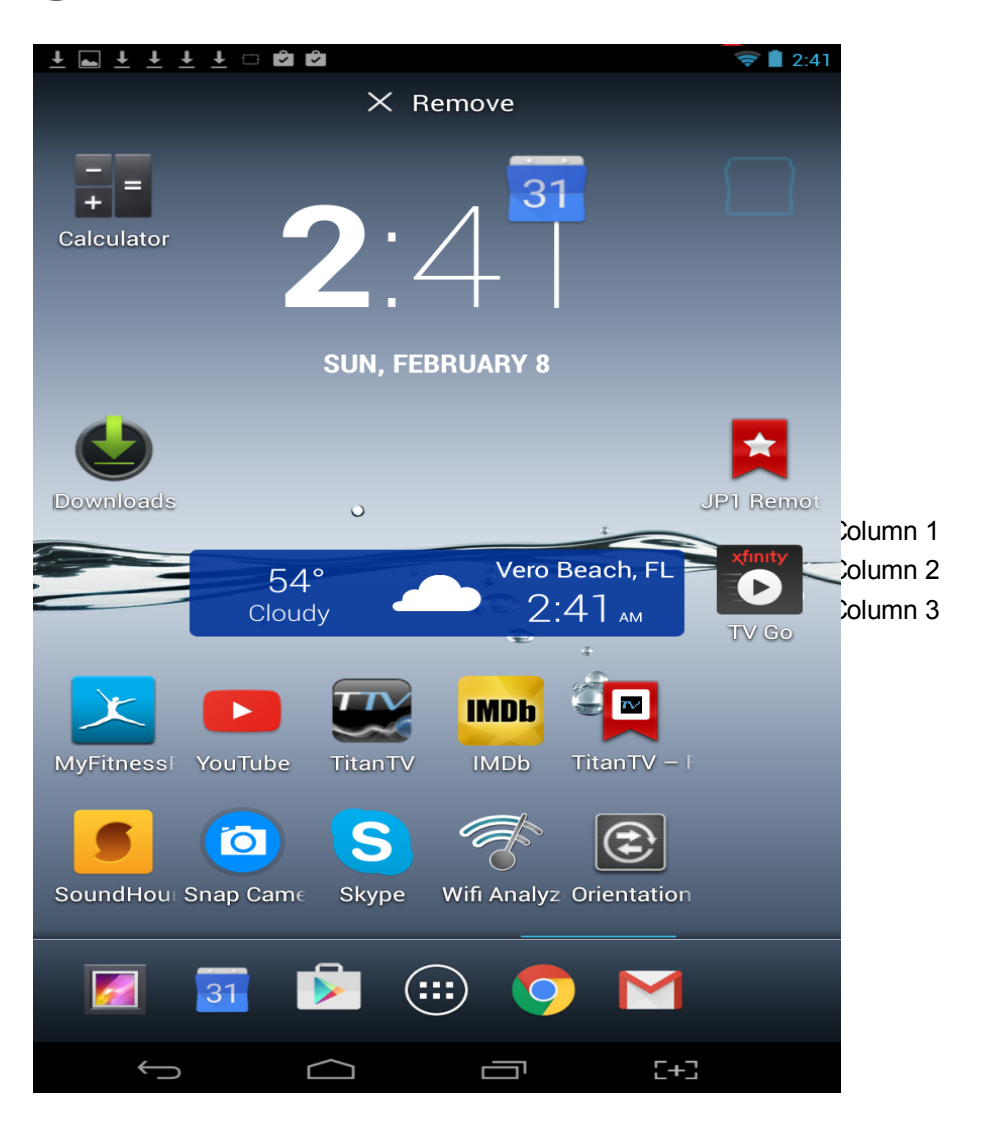

#### Apple vs Android Home Screen Swipes

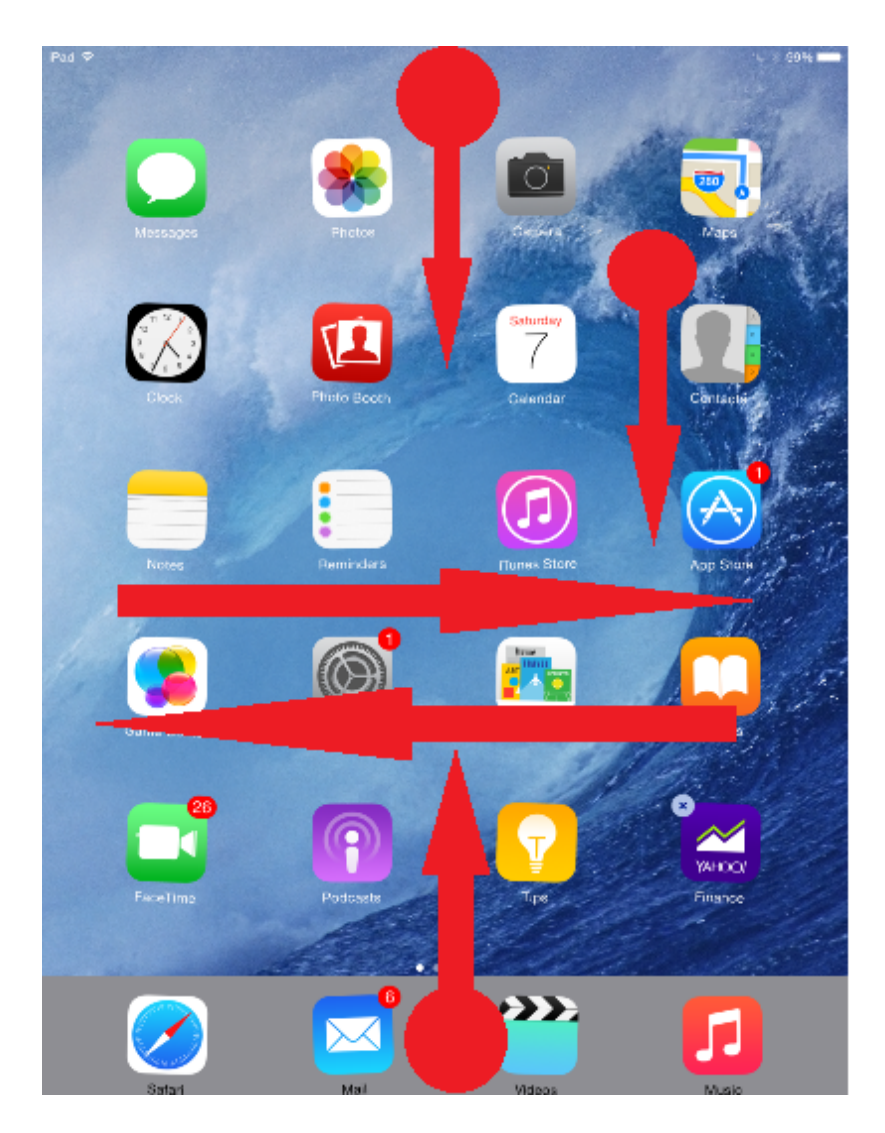

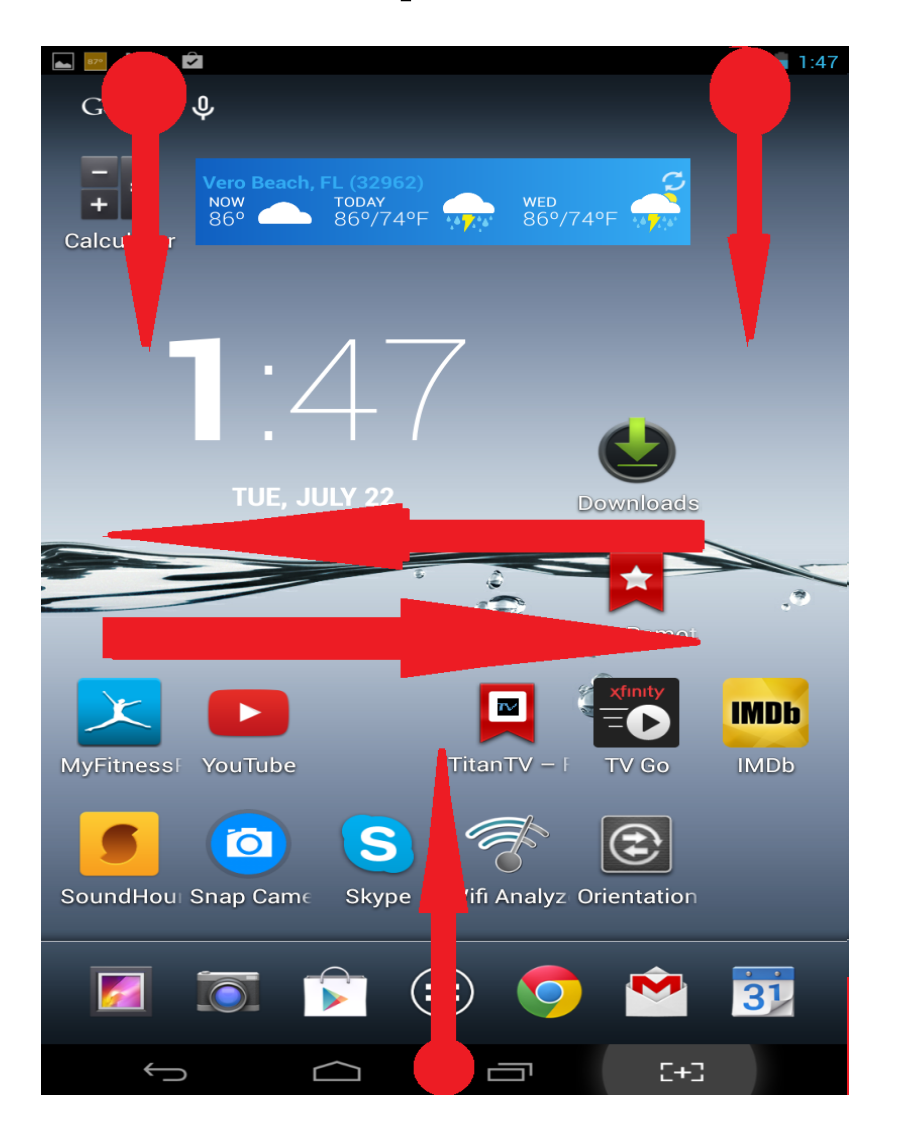

### Apple vs. Android Default Email App

- Dumbed down I Dumbed down
- - Options to forward messages or respond in line are prehistoric! You can't clean up a header or respond in line without changing to plain text with >>. You lose all imbedded pictures and HTML formatting.

#### Apple vs Android Web Browser

Mobile version is often different content than a PC offers.

- Safari is default browser
- Other browsers are available, but all links from sources outside your browser window will default to Safari
- Multiple browsers are available and you are given a choice as to which to use to complete links.

## Apple vs Android PDF

- Safari handles PDF natively
- You'll need a free  $3<sup>rd</sup>$ party app to read PDF's on your android.
- I recommend Adobe Reader as your very first download from the app store.

## Apple vs Android Data Entry

- Context sensitive on screen keyboard
- Dictation
- Cut and paste
- External keyboard option available
- Cursor movement with magnifying glass takes getting used to.
- Context sensitive on screen keyboard
- Dictation
- Cut and paste
- External keyboard for SOME models
- Cursor movement with blue tag is more intuitive.

#### Apple vs Android Data Entry

 $~60\%$ 

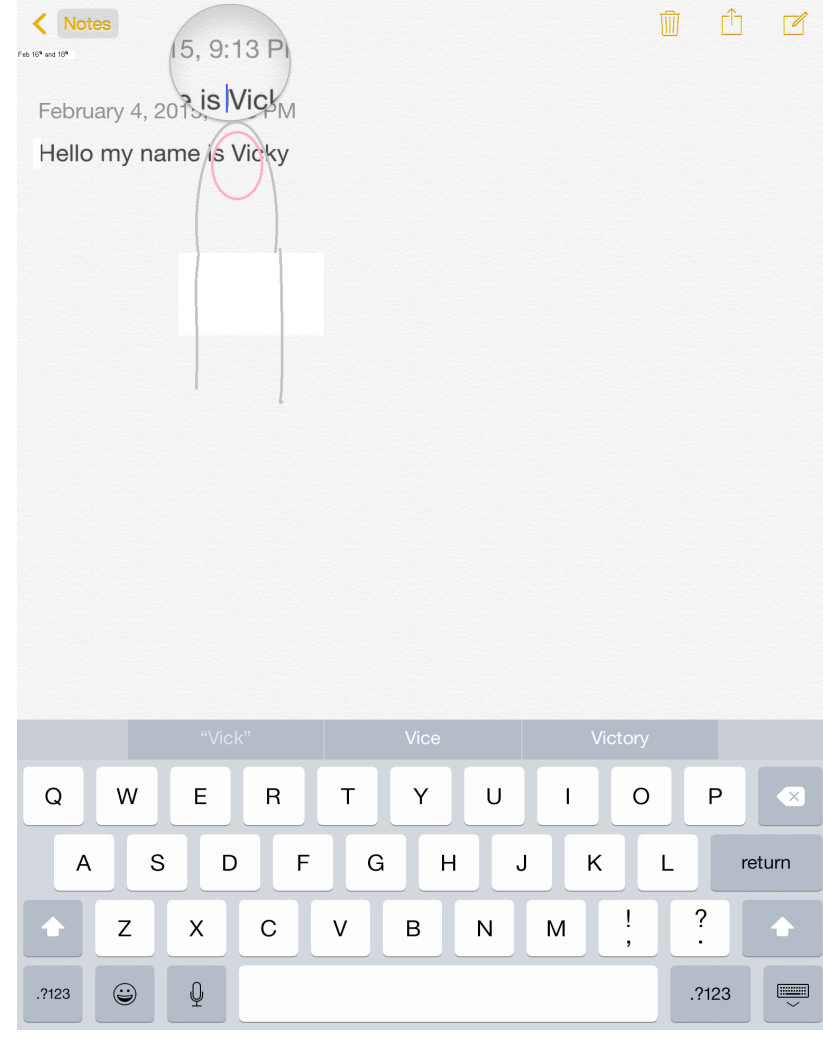

9:31 PM

 $IPad$ 

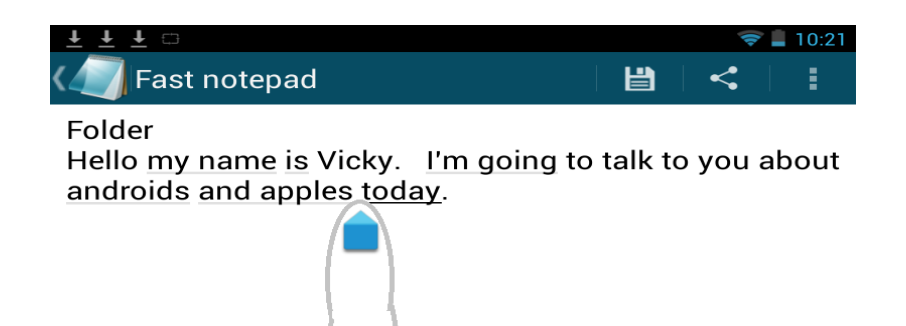

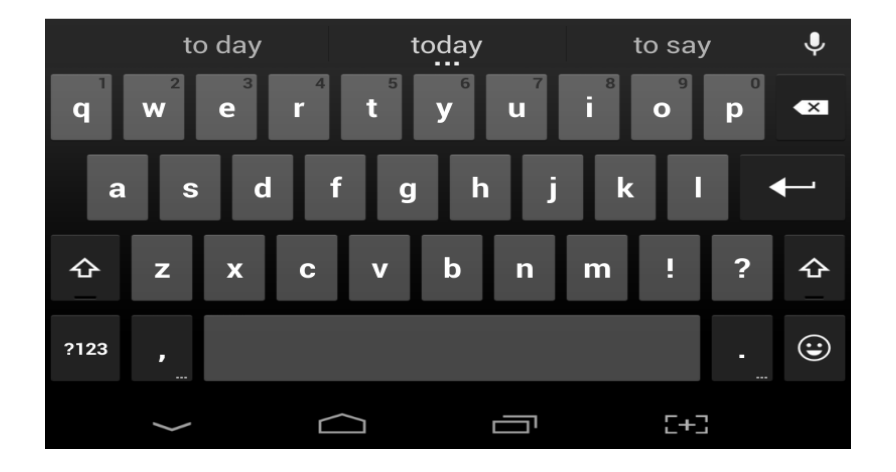

#### New Design Guidelines Bold New designs tends to mean Light weight fonts in lower contrast and controls that disappear until you need them. That also means flat designs with less visual clues.

## Apple vs Android Multitasking

- Double click Home button
- Tap to switch
- Drag off the screen to close
- Recent Apps Button
- Tap to switch
- Drag off the screen to close

### Apple vs. Android Video Calling

- Facetime is built-in. This feature alone is enough to get me to buy an iOS device.
- Skype
- Other Video apps supported

---------------------

- No built-in feature
- Hardware may not support video calls

-------------------------

- Skype
- Other Video apps supported depending on the hardware

### Apple vs Android Printing

• AirPrint built in, works seemlessly with Airprint printers on your network.

- Eprint apps for your specific printer
- Cloud printing apps

• 3<sup>rd</sup> party apps like PrintBot \$2.99 can simulate Airprint on your network.

- Eprint apps for your specific printer
- Cloud printing apps

### Apple iOS 8 vs Android Camera

- 2 cameras
- Flash
- Nice built-in photo app that allows you to edit your pictures with special effects.
- 1 or 2 cameras
- Some without flash
- Huge difference in the number of pixels between manufacturers.
- Usually requires 3<sup>rd</sup> party apps to get the most out of better cameras. \$2.99

### Apple iOS 8 vs Android Calendar

- Can add subscription ics calendars directly from your iPad or iPhone
- No Schedule View on tablet version
- iPhone version is confusing

• Requires a PC to add add subscription ics calendars

• Calendar has a schedule view

#### Apple iOS 8 vs Android **Accessibility**

- There are more aids for the visually impaired on in iOS
- Hearing impaired settings too

• Accessibility options available, like talk back.

• Hold Home button

• Siri is hard of hearing

### Apple iOS vs Android Siri vs Google Now

• Swipe up from the bottom

#### Compelling reasons to choose Apple's iPad

- You already have an iPhone
- Your kids have Apple iPads or iPhones
- $\bullet$  Facetime (apple to apple video calling)
- You already have a lot of iTunes music downloaded prior to 2003
- Better built in Text to Speech features
- AirPrint, AirPlay
- Better Accessibility features

#### Compelling Reasons to choose Android

- It fits into your budget
- You have someone who can help you with Androids
- You have an Android phone and are familiar with the operating system

### Comparing Androids to Androids

- Finding a bargain takes a lot of research.
- So many manufacturer's with so many hardware variations makes it hard to compare.
- Low-end tablets can have less powerful processors, less memory, and less storage and may ship with obsolete versions of the Android operating system.
- Low-end tablets might not be Google certified.
- Low-end tablets often skimp on documentation, so it may be difficult to learn how to operate the unit if the manufacturer made lots of modifications to the interface.

# My Opinion

- Both Android and Apple are sound choices.
- Both platforms have a learning curve.
- If you want to video call Apple people, get an Apple device.
- If you are going to purchase a tablet, do your homework!

#### Can a tablet replace a PC laptop?

Perhaps a Windows 8.1 Convertible

A tablet is primarily a device for consuming content, browsing the internet, reading email, watching videos, reading books, playing games.

Some websites still don't operate properly from a tablet browser, and email creation lacks many of the features that are available from a PC.

There are lots of times that a tablet just doesn't handle your computing needs.

#### How do I get started with a Tablet?

Read the Manufacturer's User Manual.

Look at 3<sup>rd</sup> party books. The computer club has books on Apple (iOS7, iOS8 and older iOS), Google Nexus and Amazon Kindle Fire tablets.

#### Questions?